## Berechnung von 3D-Positionstoleranzen

Werden Teile mit einer 3D-Koordinatenmessmaschine vermessen, so ist jeder Messwert durch seine X-, Y- und Z-Position festgelegt. Solche Merkmale, deren Lage im Raum durch drei Koordinaten angegeben werden, nennen wir Positionsmerkmale. In technischen Zeichnungen wird die Toleranz oft für jede der Achsen separat angegeben (Toleranz = zulässige Abweichung von dem Sollwert). Eine solche Tolerierung nennen wir hier eindimensionale Tolerierung. Jedoch ist die eindimensionale Tolerierung für ein mehrdimensionales Merkmal falsch. Diese Aussage soll zunächst an einem Beispiel mit zwei Dimensionen transparent dargestellt werden. In einer Dimension ist die Entfernung vom Sollwert = Toleranz mitte zur oberen Spezifikationsgrenze genauso groß wie die Entfernung vom Sollwert bis zur unteren Spezifikationsgrenze. Streut das Merkmal jedoch in zwei Dimensionen, so sind die zulässigen Entfernungen vom Sollwert bis zur Spezifikationsgrenze plötzlich unterschiedlich groß! Die Sollposition ist in der Mitte des Toleranz-Vierecks (siehe X-Y-Plot). Misst man von hier aus die Entfernung zu einer der Ecken des Toleranz-Vier ecks, so ist diese Entfernung größer als der Abstand vom

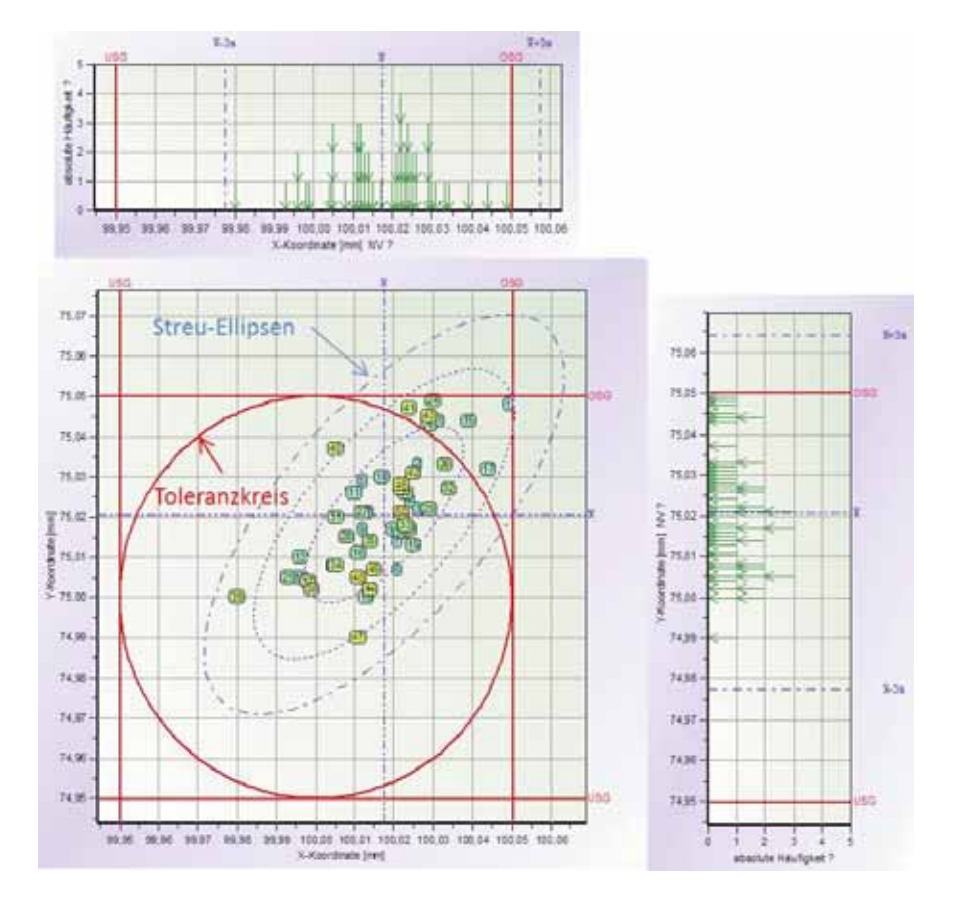

*Positionstoleranz: Während bei der eindimensionalen Betrachtung gerade noch alle Werte innerhalb der Toleranz zu sein scheinen, so erkennt man bei der zweidimensionalen Betrachtung, dass einige Werte schon außerhalb des Toleranzkreises liegen.*

Michael Radeck, Q-DAS® GmbH & Co. KG

Sollwert bis zu einer der Seitenmitten. Würde man das Toleranz-Viereck verwenden, so wären die zulässigen Abweichung je nach Richtung unterschiedlich groß! Der Ausweg ist hier die Verwendung eines Toleranzkreises, dessen Radius der Spanne Sollwert bis obere Spezifika tionsgrenze der eindimensionalen Betrachtung entspricht. Aufgrund des Radiuses ist sichergestellt, dass die maximal zulässige Entfernung vom Sollwert in alle Richtungen gleich groß ist.

## Beispiel:

Die Sollposition einer Bohrung ist mit  $x_{\text{sol}} = 100 \text{ mm}$ und ysoll = 75 mm festgelegt. Die Spezifikationsgrenzen für die X-Koordinate lauten OSGx = 100,05 mm und  $USG_x = 99.95$  mm. Für die Y-Koordinate sind die Spezifikationsgrenzen US $G_y = 75,05$  mm und OS $G_y = 74,95$ mm. Nun wurden 50 Teile bezüglich der Bohrloch-Position vermessen. Die Messwerte sind in der folgenden Abbildung jeweils getrennt für jede Achse eindimensional dargestellt (Grafik Wertestrahl) und auch zweidimensional streuend (X-Y-Plot). Messwerte aus einer 2Dnormalverteilten Grundgesamtheit bilden das Streu-

muster einer Streu-Ellipse.

Das Verhalten in der Ebene kann analog auf die drei Dimensionen des Raumes übertragen werden: Hier ist die Toleranz nun eine Toleranzkugel bzw. im allgemeinen Fall ein Toleranzellipsoid. Sofern die Messwerte aus einer normalverteilten Grundgesamtheit stammen, bilden diese das Streumuster eines Streuellipsoiden, dessen Erscheinungsbild stark an einen American Football erinnert.

In den Modulen Stichproben- und Prozessanalyse der Programme qs-STAT® und destra® lassen sich ab der Version 11 sowohl zwei- als auch dreidimensionale Positionstoleranzen korrekt multivariat gemäß der internationalen Norm ISO FDIS 22514 - Teil 6 auswerten. Sofern die Werte nicht direkt von einer 3D-Messmaschine in das Programm eingelesen werden, können Positionstoleranzen manu ell mit Datei | Neu angelegt werden.

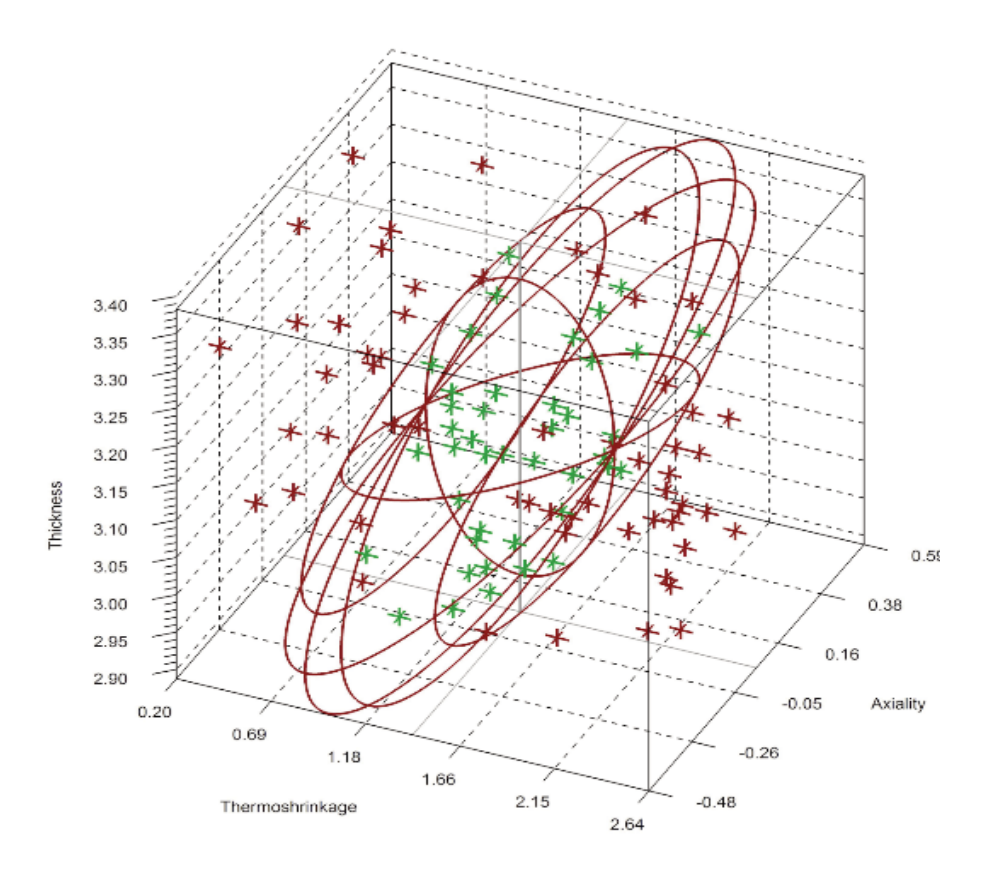

*Streudiagramm mit Toleranzellipsoiden und Messwerten. Die grünen Datenpunkte befinden sich innerhalb des Toleranzellipsoiden und rote Werte außerhalb.*

## Berechnung der Fähigkeitskenngrößen Po und Pok

Das Programm berechnet anhand der für die X-, Y- und Z-Koordinate eingegebenen Spezifikationsgrenzen die zugehörige 3D-Toleranz. Das ist bei gleich weit entfernt liegenden Spezifikationsgrenzen eine Toleranzkugel bzw. ein Toleranzellipsoid, wenn die Spezifikationsgrenzen USG und OSG der einzelnen Achsen unterschiedlich weit auseinander liegen. An die Messwerte wird eine dreidimensional streuende Normalverteilung angepasst. Zur Bestimmung des potenziellen Fähigkeitsindexes Po wird die ermittelte Normalverteilung mit ihrem Erwartungswert in die Sollposition verschoben. Anschließend wird das Volumen dieser verschobenen Normalverteilung berechnet, welches sich innerhalb des Toleranzellipsoiden befindet. Dieses Volumen entspricht der Wahrscheinlichkeit, Messwerte innerhalb der Tole ranz zu erhalten, wenn der Prozess exakt zentriert wäre. Da das Volumen eine Wahrscheinlichkeit ist, liegt dessen Wert stets im Intervall  $0 \le P \le 1$ . Mit dieser Wahrscheinlichkeit wird ein Quantil der inversen Verteilungsfunktion der eindimensionalen Standardnormalverteilung berechnet:

 $z = \Phi^{-1}((P+1)/2)$ 

Teilt man das Quantil z durch drei, so erhält man Po:  $P_0 = z/3$ 

Die Berechnung des kleinsten Fähigkeitsindex Pok ist analog. Der einzige Unterschied besteht darin, dass die an die Messwerte angepasste Normalverteilung vor der Berechnung des Wahrscheinlichkeitsvolumens nicht in die Solllage verschoben wird, sondern an der Original position verbleibt.

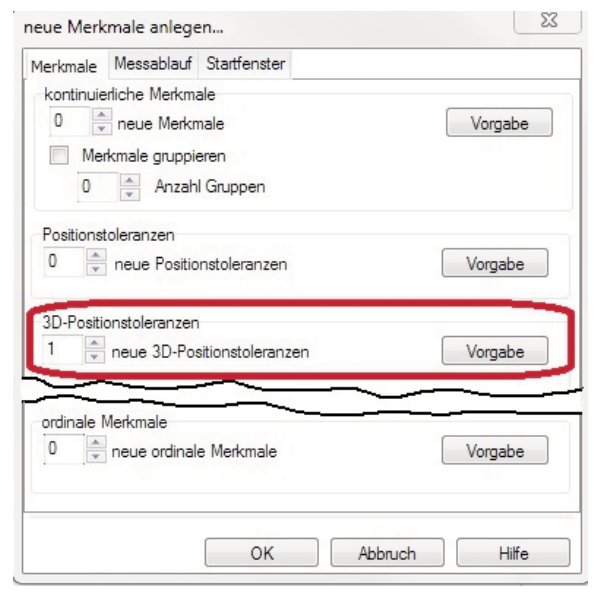

*Manuelles Einstellen einer 3D-Positionstoleranz in den Programmen qs-STAT® und destra®, Module Stichproben- und Prozessanalyse*